## **Instant Stair** *General Settings*

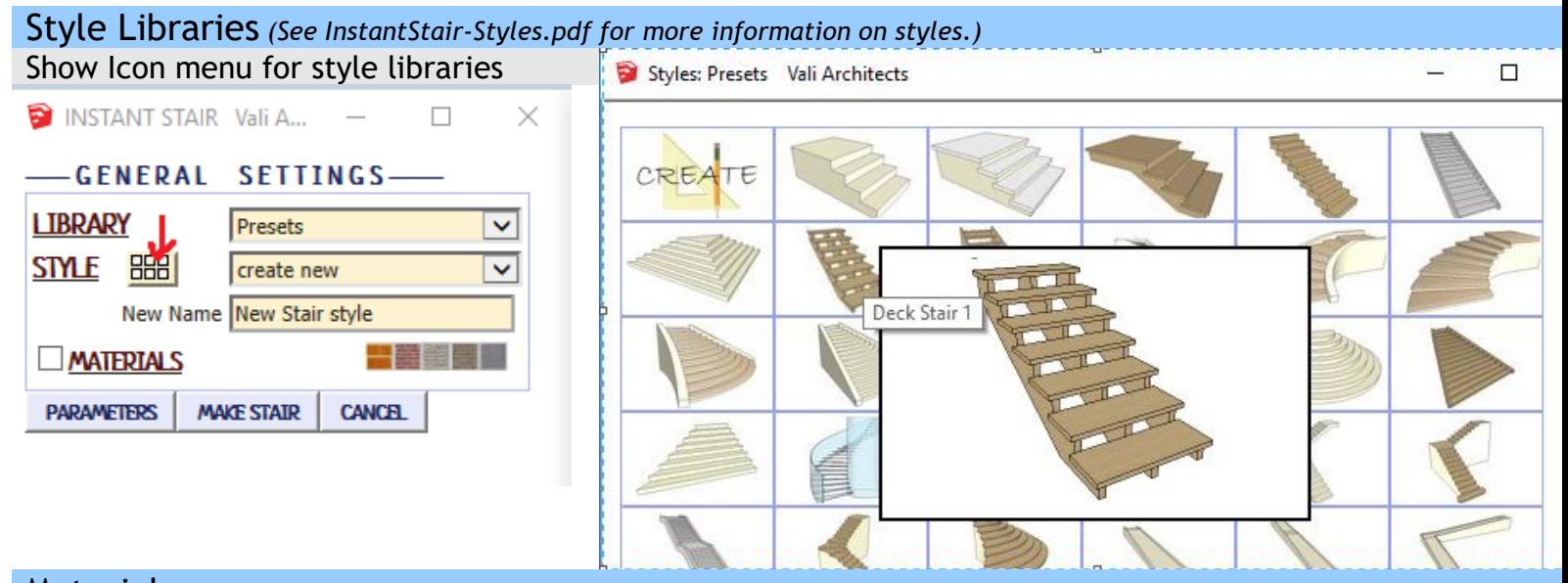

Materials *Before running Instant Stair, paint the materials that you wish to use on something in the model.* Treads and Risers

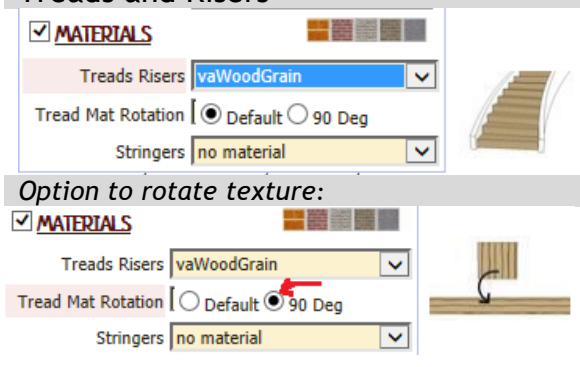

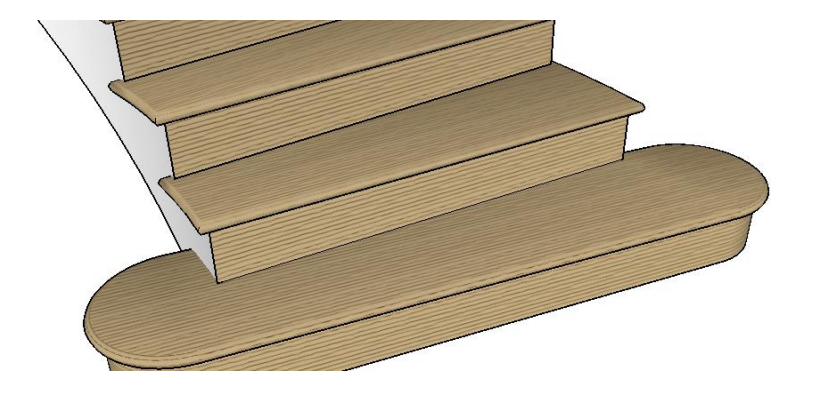

## Stringers

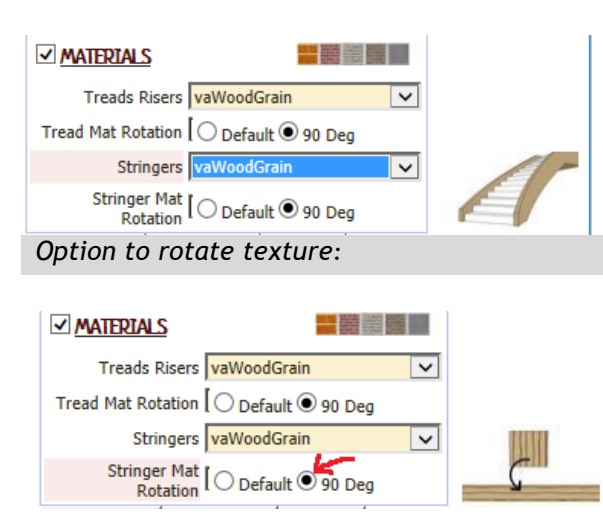

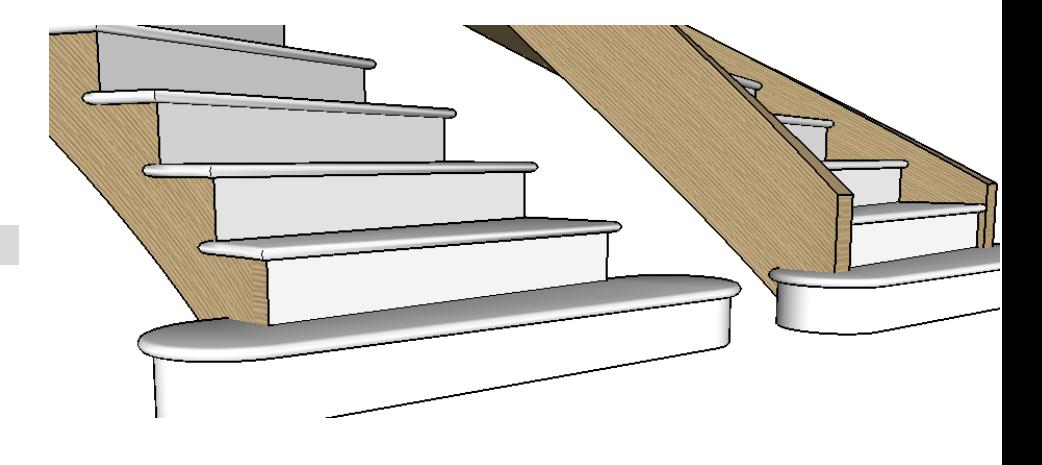

Smooth Stringer. *When using the Stair from Plan method with a curb, the offset can sometimes create jagged edges. Smooth Stringer can reduce this effect.*

Smooth Stringer  $\lbrack \bigcirc \gamma_{\operatorname{\mathsf{es}}}\bigcirc \gamma_{\operatorname{\mathsf{co}}}$ 

Smooth Stringer  $\hbox{[}\bigcirc\gamma_{\mbox{\scriptsize es}}\circledast\kappa_0$ 

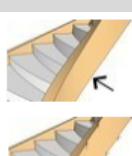

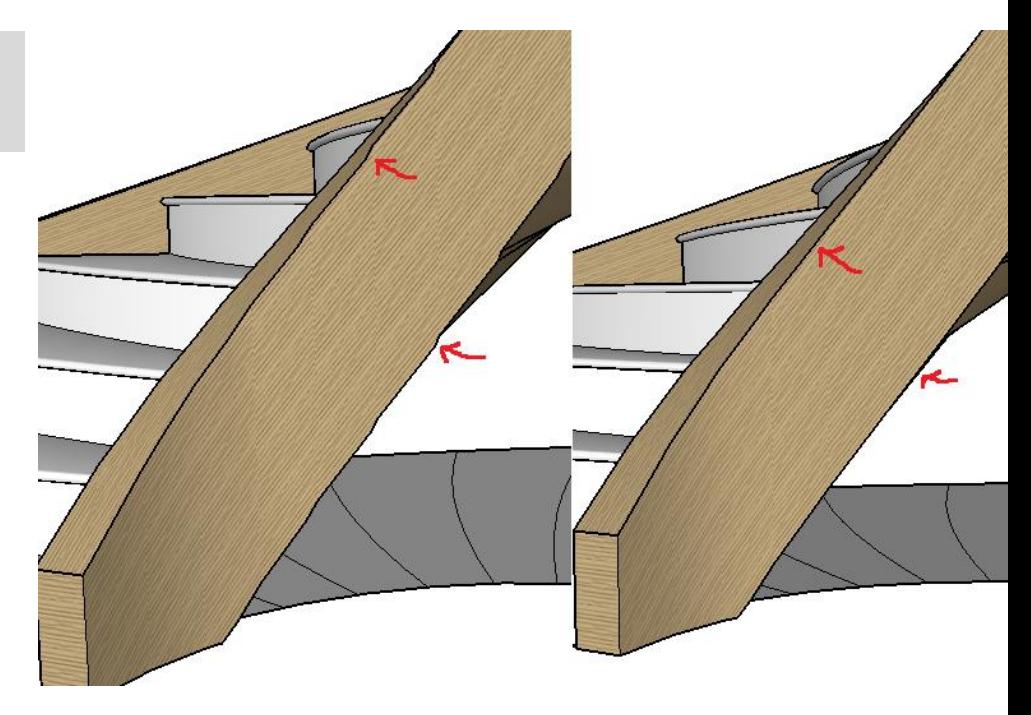